# IPM 12/13 – P4 Handling Events in AWT

Licenciatura em Ciência de Computadores

Miguel Tavares Coimbra

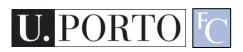

# Why Events?

- Components need a way to:
  - Receive messages.
  - Send messages.
- Examples:
  - A TextField needs to know that a key was pressed.
  - A destroy Button wants to tell the corresponding window that it was pressed.

In Java AWT we can use Events

#### What are AWT *Events*?

- Like everything in java, an Event is an Object.
  - <u>java.lang.Object</u>
    - java.util.EventObject
      - java.awt.AWTEvent
- Based on a Consumer / Producer framework.
  - Producer generates Event objects.
  - Consumers register as listeners of Events.

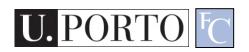

### Example

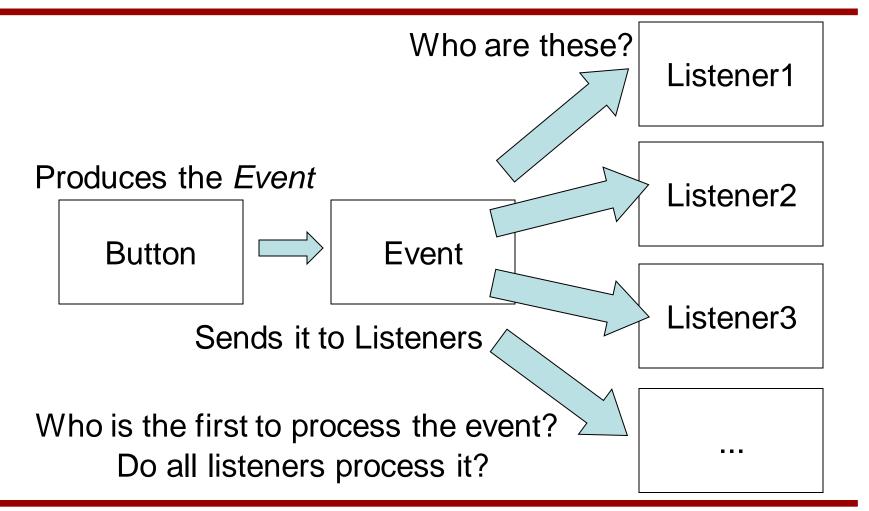

### Adding Listeners

- Producers add their Listeners
  - And not the other way around!
- Function: AddListener(listener);
- Example:

Button mybutton = new Button("Ok"); mybutton.addActionListener(this);

But **this** needs to know how to listen!

### More examples

```
Button button = new Button("Ok");
ActionListener ac = new ActionListener()
button.addActionListener(ac);
```

```
Button button = new Button("Ok")
button.addActionListener(new ActionListner() { ... });
```

#### Can I be a Listener?

- Yes....
  - But you need to implement the listener interface.
    - What is an interface?
- This way the Event object can be received as a parameter.

### A more complex example

- Imagine you have a TextField object.
  - You want to block every keypress that does not correspond to a number.

```
Class myTextField extends TextField ( .... )
```

Pause: What does extend mean?

#### Inheritance

- Object-Oriented Programming
  - Inheritance
  - Child classes inherit methods and properties of parent classes.

```
class child extends parent {
    // killer code here
    }
```

- Great way to reuse and expand code.
  - Also means we must <u>always</u> use good programming practices since we might later reuse this code.

### Back to our example

- Imagine you have a TextField object.
  - You want to block every keypress that does not correspond to a number.

```
Class myTextField extends TextField { .... }
```

 So myTextField inherits all methods and properties of TextField.

# Managing Events

- Now myTextField wants to listen to KeyEvents.
- Need to implement the KeyListener interface:

```
public class myTextField extends TextField implements KeyListener
{
      public void keyTyped(KeyEvent e) { // Do Something }
      public void keyPressed(KeyEvent e) { // Do Something }
      public void keyReleased(KeyEvent e) { // Do Something }
}
```

# Consuming Events

- I can then implement code that ignores nonnumerical key presses.
- Which key was pressed?
  - Check the KeyEvent object!
- Who pressed it?
   e.getSource();
- But my Event will then be passed to TextField class.
  - Consume the event e.consume();

# Types of Events

- ActionEvent Button, MenuItem, TextField
- ItemEvent Checkbox, CheckboxMenuItem, Choice
- AdjustmentEvent Scrollbar
- WindowEvent Dialog, Frame
- KeyEvent Any component
- FocusEvent Any component
- ContainerEvent Container
- TextEvent Text

### ActionEvent example

```
import java.applet.Applet;
import java.awt.Button;
public class TestButton extends Applet {
   private Button button = null;
   public TestButton() { super(); }
   public void init() {
          button = new Button();
          button.setLabel("Press me!");
          button.addActionListener(new java.awt.event.ActionListener() {
                     public void actionPerformed(java.awt.event.ActionEvent e) {
                               button.setLabel("OK"); }
                     });
          add(button);
```

# TextEvent example

```
import java.applet.Applet;
import java.awt.Label;
import java.awt.TextField;
public class TestTextField extends Applet {
     private TextField textField = null;
     private Label label = null;
     public void init() {
              label = new Label("Password:");
              textField = new TextField();
              textField.setColumns(10);
              textField.setEchoChar('*');
              textField.addTextListener(new java.awt.event.TextListener() {
                            public void textValueChanged(java.awt.event.TextEvent_e) {
                                          label.setText(textField.getText()); } });
              textField.addActionListener(new java.awt.event.ActionListener() {
                            public void actionPerformed(java.awt.event.ActionEvent e) {
                                          label.setText("Password"); } });
              this.add(label, null);
              this.add(textField, null);
```

# Summing up

- I can reuse and improve previous classes
   NewClass extends OldClass
- For a class to implement an interface, it must implement all the defined methods.
   NewClass implements AmazingInterface
- Events are:
  - Produced by components.
  - Consumed by registered Listeners.

#### Resources

- Developer Resources for Java Technology <a href="http://java.sun.com/">http://java.sun.com/</a>
- Essentials of the Java programming language http://java.sun.com/developer/onlineTraining/Programming/BasicJava1/